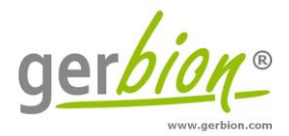

# Gebrauchsanweisung

# **virellaBVDV 2.0** real time RT-PCR Kit

Für den *in-vitro* Nachweis von RNA des Bovinen Viralen Diarrhoe-Virus (BVDV) in Einzel- oder Poolproben von EDTA-Blut, Plasma, Serum und Gewebeproben (z.B. Ohrstanzen) von Rindern.

*Die deutsche Gebrauchsinformation ist nach § 17c TierSG zugelassen.*

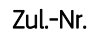

Zul.-Nr. FLI-B 637

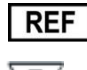

G01079

100

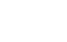

gerbion GmbH & Co. KG Remsstr. 1 70806 Kornwestheim Germany phone: +49 7154 806 20 0 fax: + 49 7154 806 20 29 e-mail: [info@gerbion.com](mailto:info@gerbion.com) www.gerbion.com

 $18^{\circ}$ C

## Inhaltsverzeichnis

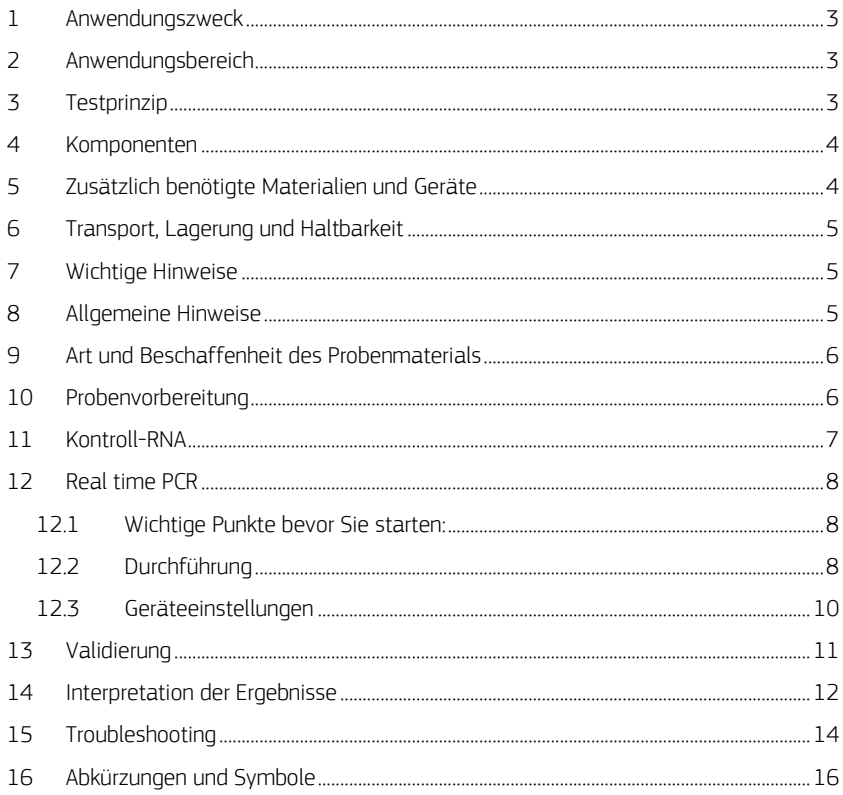

## <span id="page-2-0"></span>1 Anwendungszweck

Der virellaBVDV 2.0 real time RT-PCR Kit dient dem Nachweis der RNA des Bovinen Viralen Diarrhoe Virus in Einzel- oder Poolproben von EDTA, Blut, Plasma, Serum, Gewebeproben (z.B. Ohrstanzen) von Rindern. Der Test weist alle bekannten Typen des BVD-Virus vom Rind nach.

## <span id="page-2-1"></span>2 Anwendungsbereich

Infektionen mit dem Virus der Bovinen Virus Diarrhoe (BVD) verursachen jährlich große ökonomische Verluste in der Milch- und Fleischindustrie.

Das BVD Virus (BVDV) kann spontane Aborte verursachen oder führt durch transplazentale Übertragung des Virus auf Föten zu persistent infizierten (PI) Tieren. Die Identifizierung der PI Tiere erlaubt die Eliminierung von Quellen der Reinfektion. BVDV ist zudem Auslöser der Mucosal Disease (MD).

## <span id="page-2-2"></span>3 Testprinzip

Der virellaBVDV 2.0 real time RT-PCR Kit enthält spezifische Primer und Hydrolyse-Sonden für den Nachweis der RNA des Bovinen Viralen Diarrhoe-Virus in Einzel- oder Poolproben von Rindern. Geeignet sind EDTA-Blut, Plasma, Serum nach vorausgegangener RNA-Extraktion bzw. Gewebeproben (Ohrstanzen) nach vorausgegangenem Aufschluss des Gewebes.

Die reverse Transkription (RT) der möglicherweise enthaltenen viralen RNA zu cDNA und die anschließende Amplifikation von BVDV-spezifischen Fragmenten mittels Polymerase-Kettenreaktion erfolgen in einem Schritt.

Die Detektion der Amplifikation erfolgt in Echtzeit durch die Hybridisierung und anschließende Hydrolyse der BVDV spezifischen TaqMan® Sonden mittels FAM™ Fluoreszenz.

Zusätzlich verfügt die virellaBVDV 2.0 real time RT-PCR über ein zweites heterologes Amplifikationssystem, um den Erfolg der RNA-Extraktion zu überprüfen und eine mögliche Inhibition der RT-PCR Reaktion zu identifizieren.

Hierzu dient die reverse Transkription und Amplifikation einer Kontroll-RNA, welche entweder vor der RNA-Extraktion zugefügt wird (z.B. bei Blutproben) und somit gleichzeitig als Extraktionskontrolle dient, oder dem Mastermix zupipettiert wird (z.B. bei Gewebeaufschlüssen). In der real time RT-PCR erzeugt die Kontroll-RNA ein Fluoreszenzsignal im Kanal VIC®/HEX/JOE™/TET.

#### <span id="page-3-0"></span>4 Komponenten

Die Komponenten sind ausreichend für den Ansatz von 100 Nachweisreaktionen.

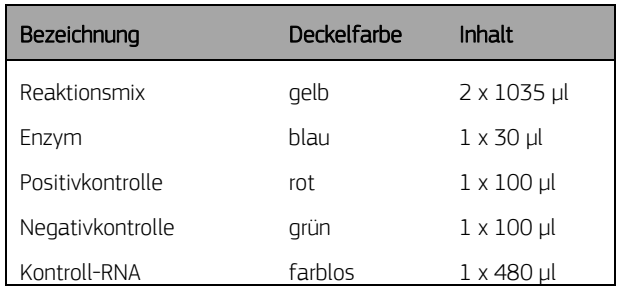

Tabelle 1: Komponenten des virellaBVDV 2.0 real time RT-PCR Kit.

## <span id="page-3-1"></span>5 Zusätzlich benötigte Materialien und Geräte

- bei Blutproben: RNA Extraktions-Kit
- bei Gewebeproben: Reagenz zum Gewebeaufschluss
- Reinstwasser (PCR grade Water)
- sterile Reaktionsgefäße mit Verschluss
- Pipetten (variable Volumina)
- sterile Pipettenspitzen mit Filter
- Tischzentrifuge
- Vortexer
- Thermoblock
- real time PCR Gerät
- optische PCR Gefäße mit Verschluss
- Optional: Pipettiergeräte zur Automation

## <span id="page-4-0"></span>6 Transport, Lagerung und Haltbarkeit

Der Transport des virellaBVDV 2.0 real time RT-PCR Kit erfolgt gefroren auf Trockeneis. Alle Komponenten des virellaBVDV 2.0 real time RT-PCR Kit sind direkt nach Erhalt lichtgeschützt bei -18°C oder niedrigeren Temperaturen zu lagern. Nach Ablauf des auf der Packung angegebenen Haltbarkeitsdatums nicht mehr verwenden!

Nach Anbruch der Reagenzien sind diese für maximal sechs Monate verwendbar. Mehrmaliges Auftauen und Einfrieren (> zweimal) der Reagenzien vermeiden, da dadurch die Sensitivität verringert werden kann. Gegebenenfalls sollten der Reaktionsmix, die Positivkontrolle und die Kontroll-RNA aliquotiert werden.

## <span id="page-4-1"></span>7 Wichtige Hinweise

- Die virellaBVDV 2.0 real time RT-PCR muss in für diesen Zweck geeigneten Laboratorien und von speziell geschultem Personal durchgeführt werden.
- Die Richtlinien der Good Laboratory Practice (GLP) sind einzuhalten.
- Alle Proben müssen als potentiell infektiös betrachtet werden und alle mit den Proben in Berührung kommenden Gegenstände müssen als potentiell kontaminiert erachtet werden.

## <span id="page-4-2"></span>8 Allgemeine Hinweise

- Die Anweisungen der Gebrauchsinformation sind einzuhalten.
- Areale für die Probenvorbereitung und den Ansatz des PCR-Mastermix sollten strikt getrennt sein.
- Pipetten, Röhrchen und andere Arbeitsmaterialien dürfen nicht von einem Bereich in den anderen zirkulieren.
- Das Enzym ist auch bei -18°C flüssig. Das Enzym erst unmittelbar vor Gebrauch aus dem Gefrierschrank entnehmen, unmittelbar nach Gebrauch in den Gefrierschrank zurückstellen.
- Immer Pipettenspitzen mit Filtern verwenden.
- Pipetten und Arbeitsflächen regelmäßig mit geeigneter Dekontaminationslösung reinigen (keine ethanolhaltigen Mittel).
- Komponenten verschiedener Chargen der virellaBVDV 2.0 real time RT-PCR dürfen nicht zusammen verwendet werden.

## <span id="page-5-0"></span>9 Art und Beschaffenheit des Probenmaterials

Das Ausgangsmaterial für die Nachweisreaktion ist virale RNA, die aus Gewebeproben (z.B. Ohrstanzen), EDTA-Blut, Plasma oder Serum isoliert wurde. Für alle Probenmaterialien ist ein Pool von bis zu 50 Einzelproben möglich. Bei einer Direktlyse von Gewebeproben ist eine Poolgröße von bis zu 24 möglich. Die geeignete Poolgröße hängt von der BVDV-Prävalenz im Gebiet, aus dem die Proben stammen, und vom Alter der Tiere ab.

## <span id="page-5-1"></span>10 Probenvorbereitung

Die virellaBVDV 2.0 real time RT-PCR ist geeignet für den Nachweis von BVDV-RNA in Einzel- oder Poolproben von Rindern (EDTA-Blut, Plasma, Serum nach vorausgegangener RNA-Extraktion bzw. Ohrstanzproben nach vorausgegangenem Aufschluss des Gewebes). Es wird empfohlen, kommerziell erhältliche Extraktionskits zu verwenden.

Extraktion von EDTA-Blut, Plasma, Serum, z.B.:

- NukEx Complete RNA/DNA, gerbion Art. Nr. G05020
- NukEx Complete Mag RNA/DNA, gerbion Art. Nr. G05021
- ZR Viral RNA Kit™ (Zymo Research)
- High Pure Viral RNA Kit (Roche Diagnostics)
- RNeasy Mini Kit (Qiagen)

Aufschluss von Gewebeproben (Ohrstanzproben), z.B.:

• NukEx Nucleic Acid Release Reagent (gerbion)

Wichtig: Bei Blutproben sollte zusätzlich zu den Proben eine Wasserkontrolle (Reinstwasser) extrahiert werden, anhand derer sich eventuell auftretende Inhibitionen und Kontaminationen ablesen lassen. Diese Wasserkontrolle muss analog einer Probe behandelt werden. Bei Gewebeproben sollte in der RT-PCR zusätzlich zu den Proben eine Kontrolle mit Lysereagenz mitgeführt werden.

#### Beachten Sie bitte auch den Abschnitt "Kontroll-RNA", Seite 7.

Falls die real time RT-PCR nicht sofort durchgeführt wird, müssen die RNA-Extrakte entsprechend den Angaben des RNA-Extraktionskit Herstellers aufbewahrt werden.

Weitere Informationen zur Isolierung von RNA erhalten Sie in der Gebrauchsinformation des Extraktionskits oder vom technischen Service des RNA-Extraktionskit Herstellers.

#### Poolen von Proben

#### EDTA-Blutproben, Serum- und Plasmaproben

Gleichgroße Aliquots (z.B. je 100 μl) von bis zu 50 Einzelproben poolen und gut mischen (vortexen), anschließend RNA extrahieren.

#### Gewebeproben (Ohrstanzen)

Gleichgroße Aliquots (z.B. je 10 μl) der Aufschlussüberstände von bis zu 24 Einzelproben poolen und danach gut mischen (vortexen).

Beachte: Verunreinigungen der Gewebeproben durch Trocknungsmittel können zu Inhibitionen der RT-PCR führen. Aufschlussüberstände, die in der Erstuntersuchung mit dem virellaBVDV 2.0 real time RT-PCR Kit stark inhibiert waren, sollten vor einem erneuten PCR-Lauf in einem geeigneten Verdünnungspuffer (z.B. NukEx Universal Dilution Buffer, gerbion Art.Nr. G01014) verdünnt werden.

#### <span id="page-6-0"></span>11 Kontroll-RNA

Der virellaBVDV 2.0 real time RT-PCR Kit enthält eine Kontroll-RNA, die zum einen als Kontrolle der RNA-Extraktion dient, zum anderen als interne Kontrolle mögliche Inhibitionen der Reversen Transkription bzw. der PCR aufzeigt.

#### Kontrol RNA als Extraktionskontrolle verwenden (Blut, Plasma, Serum etc.):

Die Kontroll-RNA wird jeder Probe vor der eigentlichen Extraktion beigemischt. Dazu das für eine Extraktion benötigte Puffervolumen mit der Anzahl (N) der durchzuführenden Extraktionen multiplizieren und zum Ausgleich der Pipettierungenauigkeit einen zusätzlichen Ansatz berechnen.

Von der Kontroll-RNA 5 μl pro Extraktion (also 5 μl x (N+1)) hinzupipettieren.

#### Wird die Probe im ersten Puffer des Extraktionskit inkubiert, so wird die Kontroll-RNA erst nach der Inkubation jeder Probe einzeln zugefügt.

Die Kontroll-RNA darf nicht dem Probenmaterial direkt zugemischt werden.

Folgen Sie Protokoll A zum Ansetzen der real time RT-PCR.

#### Kontroll-RNA als Interne Kontrolle der real time RT-PCR verwenden (Gewebeproben):

Werden Gewebelysate ohne weitere RNA-Aufreinigung direkt in die real time RT-PCR eingesetzt, so kann die Kontroll-RNA dem PCR Mastermix zupipettiert werden und so als interne RT-PCR-Kontrolle mögliche Inhibitionen aufdecken.

#### Folgen Sie Protokoll B zum Ansetzen der real time RT-PCR.

## <span id="page-7-0"></span>12 Real time PCR

#### <span id="page-7-1"></span>12.1 Wichtige Punkte bevor Sie starten:

- Bitte beachten sie die Wichtigen Hinweise' auf Seite 5.
- Bevor Sie die PCR ansetzen machen Sie sich mit dem real time PCR Gerät vertraut. Die Programmierung des Temperaturprofils sollte abgeschlossen sein, bevor die PCR angesetzt wird.
- Beachten Sie, dass in jedem PCR Lauf mindestens eine Positivkontrolle, und eine Negativkontrolle enthalten sein sollte.
- Alle Reagenzien bis auf das Enzym müssen komplett aufgetaut, gemischt (Reaktions-Mix) nicht vortexen, sondern durch wiederholtes Auf- und Abpipettieren mischen) und kurz abzentrifugiert werden. Halten Sie die Reagenzien stetig gekühlt in einem Kühlblock (+2 bis +8°C) oder auf Eis.

#### <span id="page-7-2"></span>12.2 Durchführung

Falls die Kontroll-RNA als Extraktionskontrolle verwendet wird, bitte Protokoll A folgen. Wird die Kontroll-RNA nur zur Kontrolle einer möglichen Inhibition der real time RT-PCR verwendet (bei direktem Einsatz der Aufschlussüberstände), bitte Protokoll B befolgen.

#### Protokoll A (RNA Extrakte)

#### Die Kontroll-RNA wurde zur RNA-Extraktion bereits zugegeben (siehe "Kontroll-RNA", Seite 7). In diesem Fall wird der Mastermix gemäß Tabelle 2 angesetzt.

Der Mastermix enthält alle benötigten Komponenten außer der Probe. Setzen Sie für die Gesamtzahl der geplanten PCR-Ansätze mindestens einen Ansatz mehr als benötigt an.

Tabelle 2: Herstellung des Mastermix (Kontroll-RNA wurde während der RNA-Extraktion zugefügt)

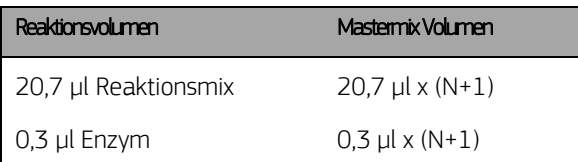

#### Protokoll B (Aufschlussüberstände von Gewebeproben)

Die Kontroll-RNA wird ausschließlich zur Kontrolle der real time RT-PCR verwendet (siehe "Kontroll-RNA", Seite 7). In diesem Fall wird der Mastermix gemäß Tabelle 3 angesetzt.

Der Mastermix enthält alle benötigten Komponenten außer der Probe. Setzen Sie für die Gesamtzahl der geplanten PCR-Ansätze mindestens einen Ansatz mehr als benötigt an.

Tabelle 3: Herstellung des Mastermix (die Kontroll-RNA wird dem Mastermix beigemischt)

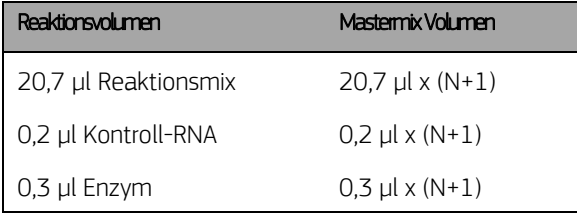

\*Die durch Zugabe der Kontroll-RNA verursachte Volumenerhöhung kann vernachlässigt werden. Die Sensitivität des Nachweissystems ist dadurch nicht beeinträchtigt.

#### Protokoll A und B: Ansetzen der real time RT-PCR

- Benötigte Anzahl optischer PCR-Reaktionsgefäße in die dafür vorgesehene Aufnahmevorrichtung des verwendeten real time PCR Geräts stellen.
- 21 µl des Mastermix in jedes Gefäß pipettieren.
- 4 µl der RNA-Eluate (inklusive Eluate der Wasserkontrollen), der Positivkontrolle und der Negativkontrolle in die entsprechenden Gefäße hinzupipettieren (Tabelle 4).
- Die Reaktionsgefäße sofort nachdem die Probe zugefügt wurde verschließen, um das Kontaminationsrisiko zu minimieren.

Tabelle 4: Ansetzen der real time RT-PCR.

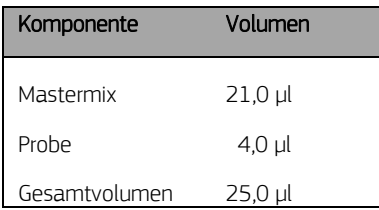

#### <span id="page-9-0"></span>12.3 Geräteeinstellungen

Für die real time RT-PCR das in Tabelle 5 beschriebene Temperaturprofil benutzen.

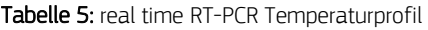

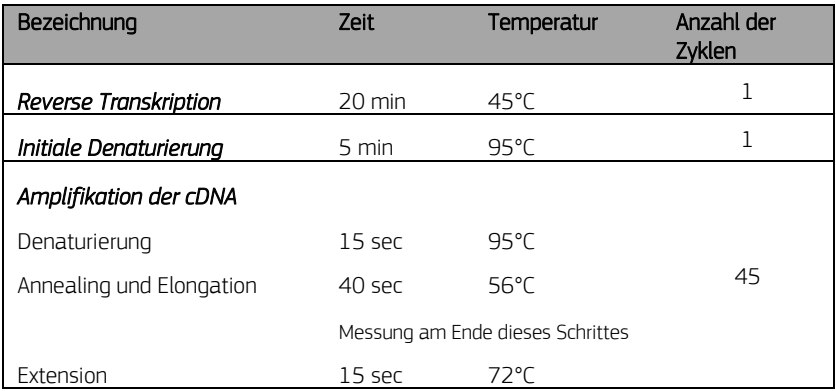

Je nach real time PCR Gerät sind weitere Geräteeinstellungen vorzunehmen. Tabelle 6 gibt eine Übersicht über die notwendigen Einstellungen bei gängigen Geräten.

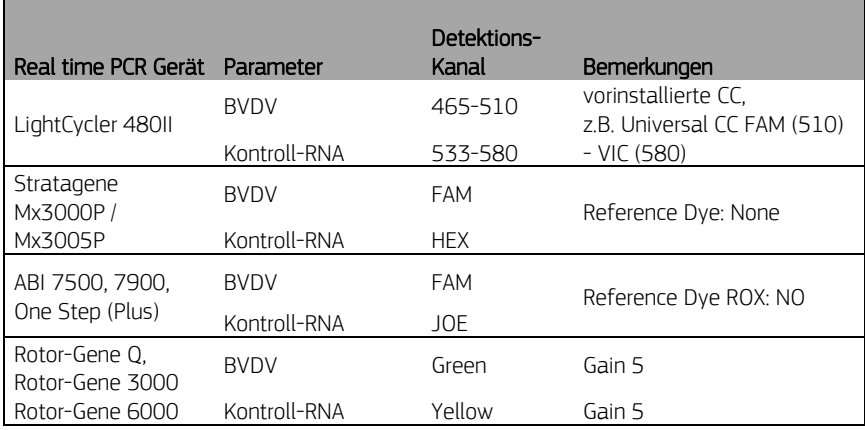

Tabelle 6: Übersicht über die notwendigen Geräteeinstellungen

#### <span id="page-10-0"></span>13 Validierung

Setzen Sie den Threshold wie folgt:

#### Negativkontrolle

Die Negativkontrolle muss im FAM-Kanal unterhalb des Thresholds liegen. Bei einer potentiellen Kontamination dieser Kontrolle (Auftreten einer Kurve) sind die Ergebnisse des Testes nicht auswertbar. Der Test muss wiederholt werden.

#### Positivkontrolle

Die Positivkontrolle muss im FAM-Kanal einen positiven Kurvenverlauf zeigen. Der C<sup>T</sup> Wert der Positivkontrolle muss < 30 sein. Eine Positivkontrolle außerhalb dieses Bereichs gibt einen Hinweis auf ein Problem bei der Amplifikation. In diesem Fall muss der Test wiederholt werden.

#### Interne Kontrolle/ Kontroll-RNA

Alle internen Kontrollen müssen im VIC®/HEX/JOETM/TET-Kanal einen positiven Kurvenverlauf zeigen. Die C<sub>T</sub> Werte der internen Kontrollen müssen < 35 sein. Ein Signal der internen Kontrolle höher CT 35, deutet auf ein Problem mit der Probenvorbereitung/ Probenaufreinigung hin. Wurde eine Wasserkontrolle mitgeführt, muss auch hier der  $C_T$  Wert < 35 sein.

Stark positive Proben können zu einer Inhibition der internen Kontrolle führen. In dem Fall ist das Ergebnis der Probe valide.

## <span id="page-11-0"></span>14 Interpretation der Ergebnisse

Die BVDV-spezifische Amplifikation wird im FAM-Kanal detektiert. Die Amplifikation der Kontroll-RNA wird im VIC<sup>®</sup>/HEX/JOE™/TET-Kanal gemessen.

Folgende Ergebnisse können auftreten:

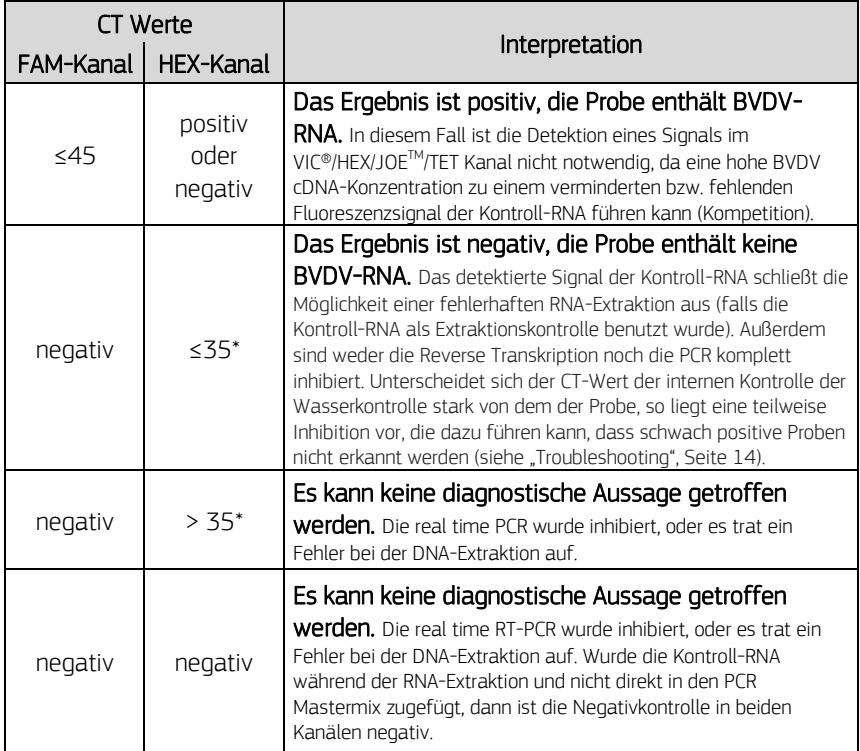

\*Je nach Gerät und verwendeter Extraktionsmethode können sich die C<sub>T</sub> Bereiche der Kontroll-RNA etwas verschieben. Als Referenz dient der CT -Wert der ebenfalls extrahierten Wasserkontrolle. Unterscheidet sich der C<sub>T</sub>-Wert der internen Kontrolle der Wasserkontrolle stark von dem der Probe, so liegt eine teilweise Inhibition vor, die dazu führen kann, dass schwach positive Proben nicht erkannt werden (siehe "Troubleshooting", Seite 14).

• [Abbildung 1](#page-12-0) und [Abbildung 2](#page-12-1) zeigen Beispiele für positive und negative real time RT-PCR Ergebnisse.

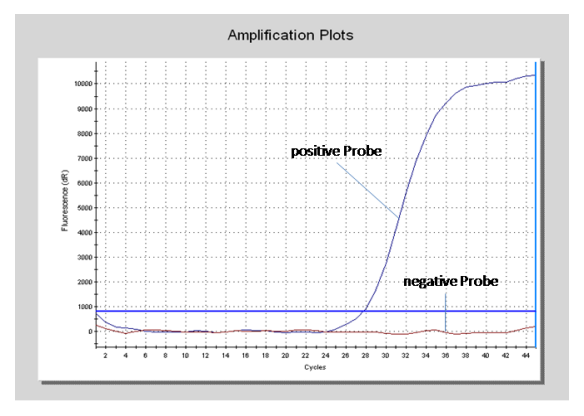

<span id="page-12-0"></span>Abbildung 1: Die positive Probe zeigt eine starke Amplifikation im BVDV-spezifischen FAM-Kanal, während bei der negativen Probe kein Fluoreszenzsignal detektiert wird.

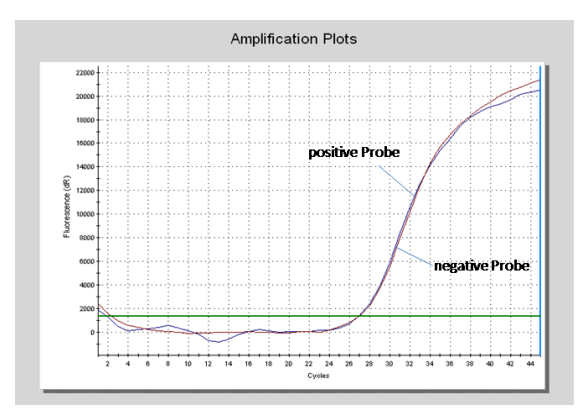

<span id="page-12-1"></span>Abbildung 2: Im VIC®/HEX/JOETM/TET-Kanal zeigen sowohl die positive als auch die negative Probe ein Signal auf. In diesem Fall liegt keine Inhibition der real time RT-PCR vor, auch verlief die RNA-Extraktion erfolgreich. Die negative Probe ist somit als tatsächlich negativ zu werten.

## <span id="page-13-0"></span>15 Troubleshooting

Der folgende Troubleshooting Guide soll bei eventuell auftretenden Problemen mit der real time PCR behilflich sein. Sollten Sie weitere Fragen haben, wenden Sie sich bitte an unsere Wissenschaftler unter [info@gerbion.com.](mailto:info@gerbion.com)

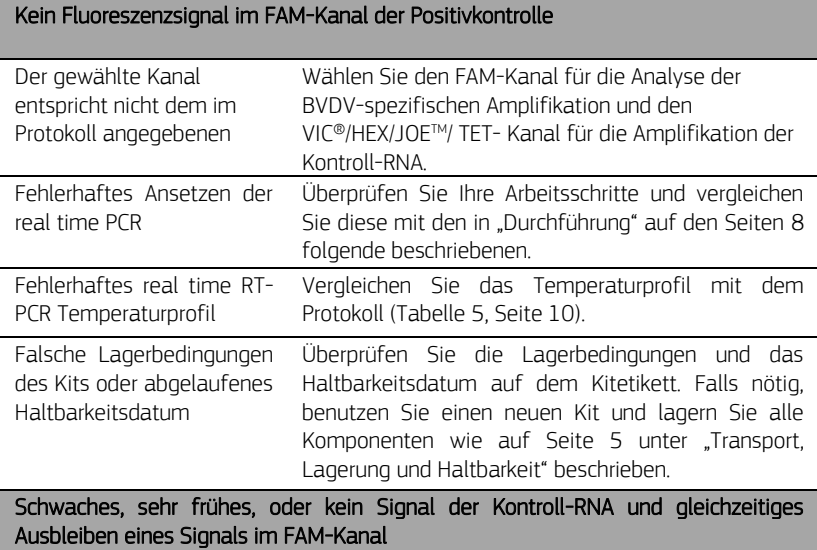

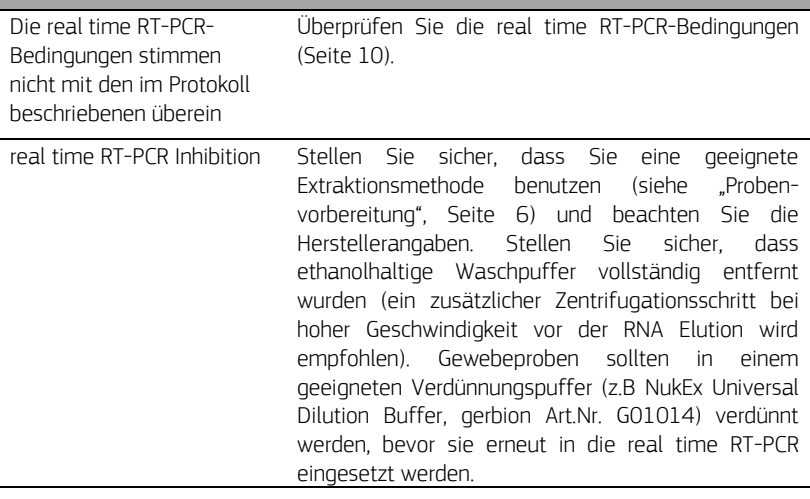

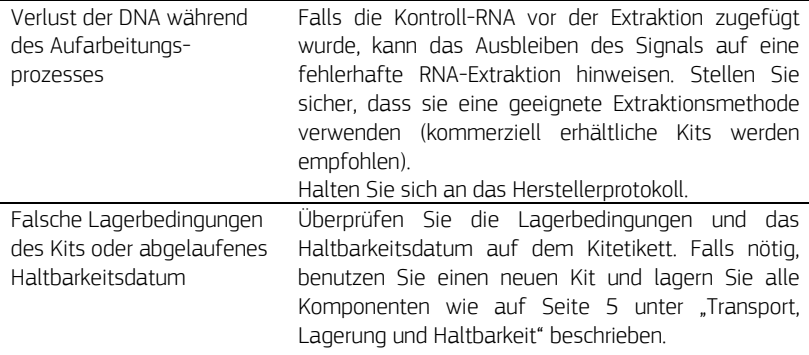

#### Detektion eines Signals im FAM-Kanal der Negativkontrolle

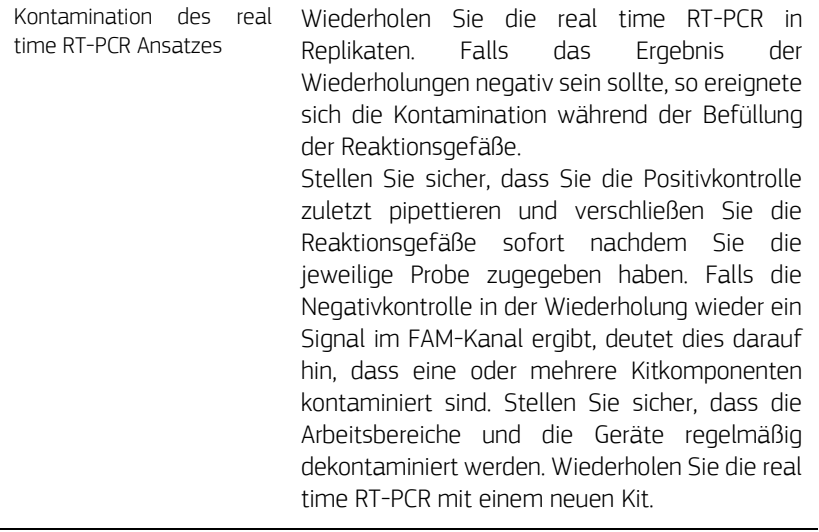

## <span id="page-15-0"></span>16 Abkürzungen und Symbole

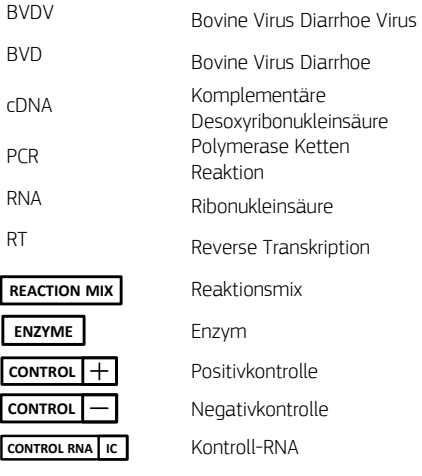

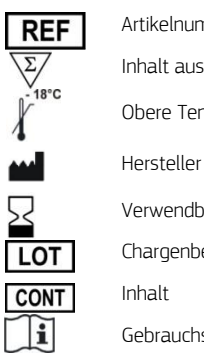

**Artikelnummer** Inhalt ausreichend für x Prüfungen Obere Temperaturbegrenzung RNA Ribonukleinsäure Verwendbar bis JJJJ-MM-TT Chargenbezeichnung  $\widetilde{\mathbf{E}}$  Gebrauchsanweisung beachten